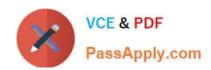

# **NS0-527**<sup>Q&As</sup>

NetApp Certified Implementation Engineer - Data Protect

## Pass NetApp NS0-527 Exam with 100% Guarantee

Free Download Real Questions & Answers PDF and VCE file from:

https://www.passapply.com/ns0-527.html

100% Passing Guarantee 100% Money Back Assurance

Following Questions and Answers are all new published by NetApp
Official Exam Center

- Instant Download After Purchase
- 100% Money Back Guarantee
- 365 Days Free Update
- 800,000+ Satisfied Customers

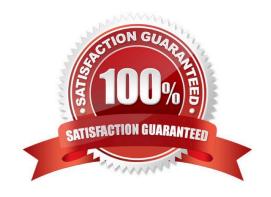

### https://www.passapply.com/ns0-527.html

2024 Latest passapply NS0-527 PDF and VCE dumps Download

#### **QUESTION 1**

Acompany has a 4-node FAS9000 fabric MetroCluster cluster separated by 101 km. Site A has an unmirrored HDD aggregate. An FC-VI card fails in one of the nodes in site A and a switchover occurs. Which statement is correct in this scenario?

- A. The aggregate is accessible using Site A\\'s surviving node.
- B. Only SSD aggregates are accessible.
- C. The distance is not supported.
- D. The aggregate is accessible using Site B\\'s cluster.

Correct Answer: D

#### **QUESTION 2**

For DR purposes, data must be replicated between on-premises clusters and multiple public clouds. In this scenario, which solution would simplify management?

- A. Cloud Volumes ONTAP
- B. Cloud Manager
- C. Cloud Sync
- D. Cloud Insights

Correct Answer: B

#### **QUESTION 3**

You are asked to protect your user\\'s HomeDir volume by keeping one weekly Snapshot copy for 52 weeks, one monthly Snapshot copy for six months, and one daily Snapshot copy for 90 days.

Which two statements describe how to accomplish this task? (Choose two.)

- A. Create a single job schedule for weekly, monthly, and daily.
- B. Create individual job schedules for weekly, monthly, and daily.
- C. Create a policy to include the new job schedules.
- D. Create a separate policy for weekly, monthly, and daily.

Correct Answer: AC

#### **QUESTION 4**

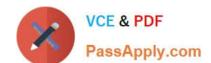

## https://www.passapply.com/ns0-527.html

2024 Latest passapply NS0-527 PDF and VCE dumps Download

A customer has ONTAP 9.5 clusters running at two nearby locations. The customer wants a zero RPO for one mission-critical volume. In thisscenario, which two NetApp solutions satisfy this requirement while using the existing ONTAP clusters? (Choose two.)

- A. SnapMirror Synchronous in StrictSync mode
- B. FabricPool
- C. SnapMirror Synchronous in Sync mode
- D. SyncMirror

Correct Answer: AC

#### **QUESTION 5**

A customer is running ONTAP 9.7 on a FAS2720 cluster that has 12 x 4 TB NL-SAS drives in the chassis with capacity running low. You decide to use Fabric Pool technology to solve this problem. What does the customer need to do to accomplish this task?

- A. Add an SSD aggregate.
- B. Purchase a Data Protection Optimized (DPO) license.
- C. Use the CLI and add a capacity pool.
- D. Use the wizard and add a capacity pool.

Correct Answer: A

Reference: http://docs.netapp.com/ontap-9/index.jsp?topic=%2Fcom.netapp.doc.dot- mgng-stor-tier-fp% 2FGUID-8E421CC9-1DE1-492F-A84C-9EB1B0177807.html

Latest NS0-527 Dumps

NS0-527 Study Guide

NS0-527 Exam Questions